**schema per cavo cross (incrociato) per collegare 2 computer in rete**

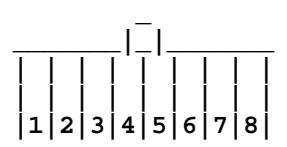

**Sopra e' riportato lo schema di un connettore RJ 45, in particolare si inizia a contare tenendo il connettore con la protuberanza in alto, da sinistra il primo pin e' il numero 1 e cosi via. Per ottenere un cavo cross, bisogna collegare il secondo connettore seguendo lo schema sottostante: 1->3 ; 2->6 ; 3->1 ; 4->4 ; 5->5 ; 6->2 ; 7->7 ; 8->8 .**